## **Studiesoftware**

## **Hvordan undgår man at Logic selv indsætter instrumenter når man laver et nyt spor?**

Fjern fluebenet i "Open Library". LPX

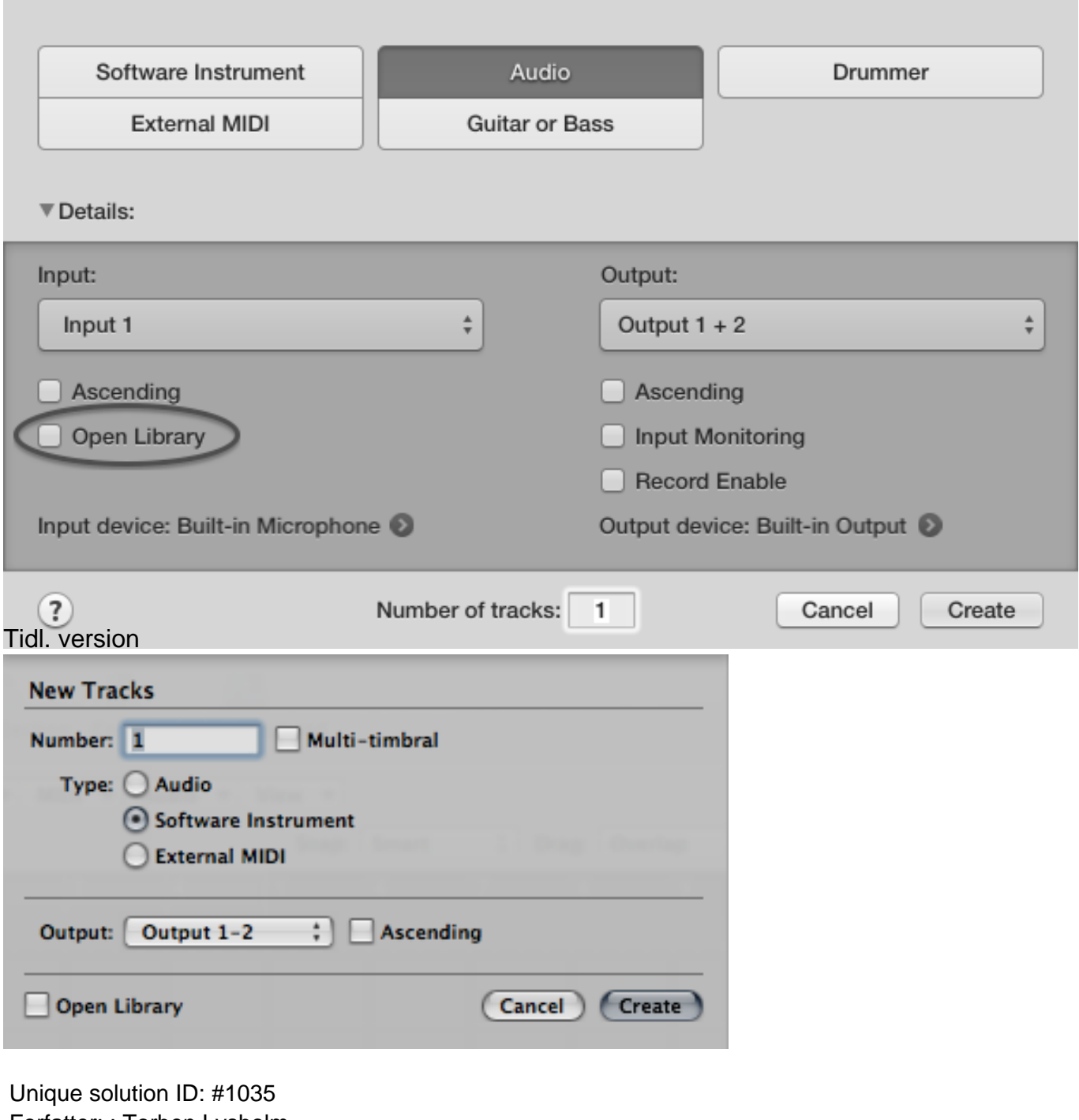

Forfatter: : Torben Lysholm Sidste opdatering: 2015-07-25 17:35